7. Захаренко В.С. Особенности имитационного моделирования асинхронного двигателя для составления модели с учетом коммутации и при несимметричных схемах включения / В.С. Захаренко, И.В. Дорощенко // Вестник Гомельского гос. техн. универ-та им. П.О. Сухого. – 2011. – № 3. – С.  $66 - 74.$ 

## **РАСЧЁТ ВНУТРЕННИХ ПАРАМЕТРОВ МАШИНЫ ДВОЙНОГО ПИТАНИЯ ПРИ ЕЁ РАБОТЕ В РЕЖИМЕ ВЫНУЖДЕННЫХ КОЛЕБАНИЙ**

## *Л.А. Паюк*

Национальный исследовательский Томский политехнический университет, Россия, Томск

При работе электрической машины в режиме вынужденных колебаний необходимо учитывать особенности формирования колебательного режима работы на её внутренние параметры. Нелишним будет отметить влияние, в первую очередь, частоты питающей сети на них, а так же взаимосвязь геометрических размеров исполнительного двигателя, динамических и энергетических характеристик электропривода колебательного движения [1]. При этом целесообразно воспользоваться методом и допущениями, изложенными [2].

Активное сопротивление фазы статора  $r_s$  и ротора  $r_r$  согласно [2] определяем по основной расчётной формуле:

$$
r = k_r \rho_9 \frac{L}{q_{\beta\phi} a},\tag{1}
$$

где *L* – общая длина эффективных проводников фазы обмотки, определяется по выражению: *L=l*ср*W*, здесь *l*ср – средняя длина витка обмотки, *W* – число витков фазы обмотки; *q*эф – сечение эффективного проводника фазы обмотки, *а* – число параллельных ветвей,  $\rho_{\rm u}$  – удельное сопротивление материала обмотки при расчётной температуре, *kr* – коэффициент увеличения активного сопротивления фазы обмотки от действия эффекта вытеснения тока.

Число витков обмотки статора определим, используя известные выражения для магнитного потока:

$$
\Phi = \frac{B_{\delta} D l_{\delta}}{p} = \frac{k_E U}{4 k_B f W k_{o\delta}},\tag{2}
$$

где *В*δ – значение индукции в воздушном зазоре; *р* – число пар полюсов ЭМ; *f* – частота питающей сети;  $k_E$  – коэффициент, учитывающий падение напряжения в обмотке статора;  $k_B$  – коэффициент формы поля;  $k_{0.6}$  – обмоточный коэффициент.

Из данного равенства определяем число витков по выражению:

$$
W = \frac{k_E}{4k_Bk_{o6}} \cdot \frac{pU}{B_\delta f} \cdot \frac{1}{Dl_\delta},\tag{3}
$$

или  $\delta$  $= K_1$ . *Dl*  $W = K_1 \cdot \frac{1}{D^1},$ 

 $r_{\rm A} = \frac{E}{4k_Bk_{\rm oo}} \cdot \frac{F}{B_{\rm g}f}$ *pU*  $k_R k$  $K_1 = \frac{k}{\sqrt{2k}}$  $B^{\bm \kappa}$ об *E*  $\frac{K_E}{4k_Bk_{o6}} \cdot \frac{P}{B_\delta f}$  – коэффициент, учитывающий влияние ЭДС статора и

формы поля асинхронного двигателя.

Подставив выражение (3) в (1) получим зависимости активных сопротивлений фаз статора и ротора от геометрических параметров электрической машины:

$$
r_{s} = \frac{k_{r1}K_{1s}(2l_{\delta} + k_{1}\pi Dp)}{Dl_{\delta}q_{\Phi}a_{1}a_{1}\rho_{\Theta1}};
$$
  

$$
r_{r} = \frac{k_{r2}K_{1r}(2l_{\delta} + k_{1}\pi pD_{2})}{D_{2}l_{\delta}q_{\Phi}a_{2}\rho_{\Theta2}},
$$
 (4)

где *k*1 – коэффициент приведения параметров первичной обмотки к параметрам вторичной обмотки,  $l_{\delta}$  – длина магнитопровода,  $D$  – внутренний диаметр расточки статора,  $D_2$  – внешний диаметр ротора, который определяем по выражению:  $D_2 = D - 2\delta$ , согласно рекомендациям [3].

Для МДП активные сопротивления обмоток статора и ротора, приведенные к осям  $\alpha$ ,  $\beta$  рассчитываются с учетом [2, 4] запишутся в следующем виде:

$$
r_{\alpha s} = \frac{1}{\omega} \left[ A_1 \cdot \frac{1}{Dq_{3\phi 1}} + A_2 \cdot \frac{1}{l_{\delta}q_{3\phi 1}} \right];
$$
  
\n
$$
r_{\beta s} = \frac{1}{\omega + \Omega} \left[ A_1 \cdot \frac{1}{Dq_{3\phi 1}} + A_2 \cdot \frac{1}{l_{\delta}q_{3\phi 1}} \right];
$$
  
\n
$$
r_{\alpha r} = \frac{1}{\omega} \left[ A_3 \cdot \frac{(1 - \frac{2\delta}{D})^2}{(D - 2\delta)q_{3\phi 2}} + A_4 \cdot \frac{(1 - \frac{2\delta}{D})^2}{l_{\delta}q_{3\phi 2}} \right];
$$
  
\n
$$
r_{\beta r} = \frac{1}{\omega + \Omega} \left[ A_3 \cdot \frac{(1 - \frac{2\delta}{D})^2}{(D - 2\delta)q_{3\phi 2}} + A_4 \cdot \frac{(1 - \frac{2\delta}{D})^2}{l_{\delta}q_{3\phi 2}} \right],
$$
  
\n(5)

где  $\delta$  – величина воздушного зазора; коэффициенты  $A_1 \div A_4$  определяемые выражениями:

$$
A_1 = \pi \rho \frac{k_{r1} k_{r1} p_1 U_1}{a_1 k_{r1} k_{\sigma 1} B_8} \; ; \; A_2 = \frac{2, 2A_1}{p_1} \; ; \; A_3 = [A_1]^* k_1 \; ; \; A_4 = [A_2]^* k_1 \; .
$$

Здесь коэффициенты  $[A_1]^*$ ,  $[A_2]^*$  находятся при соответствующей замене параметров статора на роторные.

Индуктивности рассеяния обмоток статора и ротора определяются выражением:

$$
L_{\sigma} = 2.5110^{-2} \left(\frac{W}{100}\right)^2 \cdot \frac{l_{\rm s}}{pq} \sum \lambda ,
$$

где *q* – число пазов на полюс и фазу; Σλ – коэффициент магнитной проводимости, учитывающий пазовую  $(\lambda_{\Pi})$ , лобовую  $(\lambda_{\Pi})$  и дифференциальную  $(\lambda_{\pi})$  составляющие:

$$
\Sigma \lambda = \lambda_{\Pi} + \lambda_{\Pi} + \lambda_{\Pi}.
$$

Так, для обмоток *αs*, *βs* первичного элемента они могут быть рассчитаны с учетом выбранной конфигурации паза и вида обмотки по формулам:

$$
L_{\sigma\alpha s} = \frac{1}{\omega^2} A_5 \cdot \frac{1}{D^2 l_\delta} \Sigma \lambda_1 ;
$$
  

$$
L_{\sigma\beta s} = \frac{1}{(\omega + \Omega)^2} A_5 \cdot \frac{1}{D^2 l_\delta} \Sigma \lambda_2 ,
$$
 (6)

где А<sub>5</sub> – коэффициент пропорциональности, который рассчитывается по следующему выражению:  $A_5 = 6.2 \cdot 10^{-6} \cdot \frac{P}{1.1 \cdot P}$  ; 2 1  $\frac{1}{5} = 6.2 \cdot 10^{-6} \cdot \frac{p}{q} \left[ \frac{\kappa_E C_1}{k k_R} \right]$  $\int$  $\setminus$  $\overline{\phantom{a}}$  $\setminus$  $= 6.2 \cdot 10^{-6} \cdot \frac{p}{q}$ δ  $\overline{a}$  $k_{\scriptscriptstyle B} k_{\scriptscriptstyle \rho\tilde{\rho}1} B$  $k_{\scriptscriptstyle E} U$ *q*  $A_5 = 6.2 \cdot 10^{-6} \cdot \frac{p}{p}$ *B об*  $\left| \frac{E}{\lambda_1} \right|$ ; Σλ<sub>1</sub>, Σλ<sub>2</sub> – коэффициенты

магнитной проводимости обмоток статора и ротора, учитывающие: пазовую, лобовую и дифференциальную составляющие, которые в свою очередь определяем по следующим формулам:

$$
\lambda_{\pi} = A_6 \cdot \frac{D}{l_8} + A_7 \cdot \frac{1}{l_8} - \text{nofoobar ocrashshou,}
$$
  

$$
\lambda_{\pi} = A_8 \cdot \frac{(D - A_{10})[(D - 2\delta) - A_{11}]}{(D - 2\delta)} \cdot q_{\text{sp}}^2 + A_9 \cdot \frac{(D - A_{10})[(D - 2\delta) - A_{11}]}{D(D - 2\delta)} -
$$

дифференцирующая составляющая,

$$
\text{ rq} = A_{6} = \frac{q\beta}{p}(0,534k_{\text{m}} - 0,341), \ A_{7} = q\left[0,534\frac{k_{\text{m}}\beta h_{\text{m}}}{p} + 0,341(2B + h_{\text{m}})\right],
$$
\n
$$
A_{8} = 0.00575\frac{1}{Z_{1}\delta}, \quad A_{9} = \frac{0.261}{Z_{1}\delta}\left[2 - (k_{\text{off}})^{2}(1 + \Delta Z_{1})\right], \quad A_{10} = \frac{\gamma_{1}\delta Z_{1}}{\pi}, \quad A_{11} = \frac{\gamma_{2}\delta Z_{2}}{\pi}
$$

коэффициенты взаимосвязи лобового и дифференцирующего рассеяния.

Здесь  $\beta$ ,  $k_{\text{II}}$ ,  $h_{\text{II}}$ ,  $B$ ,  $Z_1$ ,  $Z_2$ ,  $\Delta Z$ ,  $\gamma_1$ ,  $\gamma_2$  – соответственно коэффициент укорочения шага обмотки и коэффициент, определяемый числом пар полюсов машины и наличием изоляции в лобовых частях; высота паза статора; длина вылета лобовых частей; число пазов статора и ротора; коэффициенты, зависящие от соотношения ширины шлица, величины зубцового деления и воздушного зазора.

Пазовая магнитная проводимость определяется исходя из выбранной конфигурации паза. Так, для трапецеидального паза она может быть рассчитана, согласно [2], как:

$$
\lambda_{\scriptscriptstyle H} = \frac{1}{\omega} \left( A_{12} \cdot \frac{q_{\scriptscriptstyle 3\phi}}{D^3 l_{\scriptscriptstyle 8}} + A_{13} \cdot \frac{1}{D^2 l_{\scriptscriptstyle 8}} \right),
$$

где коэффициенты взаимосвязи для пазового рассеяния рассчитываются по выражениям:

$$
A_{12} = \frac{0.4mak_{E}pU_{1}Z_{1}}{c_{1}k_{B}k_{\text{off}}B_{\text{s}}(1-1/\xi k_{cm})} \cdot \left(\frac{c_{1}}{3c_{5}}k_{\beta} + \frac{c_{2}}{c_{5}}k_{\beta}^{\prime} + \frac{3c_{3}}{c_{6}}k_{\beta}^{\prime}\right);
$$

$$
A_{13} = \frac{0.4mak_{E}pU_{1}k_{\beta}^{\prime}}{c_{1}k_{B}k_{\text{off}}B_{\text{s}}(1-1/\xi k_{cm})c_{7}},
$$

где *с*1*с*7, *k*П – коэффициенты пропорциональности, заполнения паза изолированными проводами,  $\xi$  - отношение индукции в зубцах и воздушном зазоре.

Для вторичного элемента индуктивности рассеяния обмоток  $\alpha r$ ,  $\beta r$ определяются аналогично, путем соответствующей замены параметров статора на роторные с учетом коэффициента приведения *k*1.

Полную взаимоиндуктивность колебательного электродвигателя можно рассчитать по следующему выражению:

$$
L_m=\frac{x_m}{\omega},
$$

где *x*m – сопротивление взаимной индукции обмоток статора и ротора определяем по методике [2]:

$$
x_m = \frac{1}{\omega^2} \cdot \frac{k_m}{D l_\delta},\tag{7}
$$

где *km* – коэффициент, учитывающий особенности электрической машины, который находим следующим образом:

$$
k_m = \frac{2, 5mk_{\text{o61}}K_1^2}{10^8 \delta k_\mu p^2},
$$

где *k*μ – коэффициент насыщения магнитной цепи, *m* число фаз электрической машины.

Полные индуктивности обмоток статора и ротора (выражения 2.4, 2.5) по осям α и β запишутся как:

$$
L_{\alpha s} = L_{\sigma \alpha s} + L_m; L_{\beta s} = L_{\sigma \beta s} + L_m; L_{\alpha r} = L_{\sigma \alpha r} + L_m; L_{\beta r} = L_{\sigma \beta r} + L_m; \quad (8)
$$

Расчёт параметров электрической машины можно свести к алгоритму, представленному на рис. 1. Алгоритм расчёта включает в себя следующие блоки: ввод данных и ограничений; определение диапазона переменных; расчёт коэффициентов; расчёт активных сопротивлений фаз обмоток статора и ротора ЭМ; определение конфигураций пазов и расчёт проводимостей рассеяния; определение полных индуктивностей рассеяния фаз обмоток статора и ротора; анализ и вывод результатов.

Исходными данными для расчёта являются начальные значения геометрических параметров ЭМ: внутренний диаметр расточки статора (*D*), длина магнитопровода (*l*δ), сечение эффективных проводников фаз обмоток статора (*q*эф1) и ротора (*q*эф2).

Полученные выражения позволяют оценить влияние частоты колебаний подвижного элемента двигателя Ω и его геометрических размеров на электрические параметры электромеханического преобразователя энергии при фазовом способе возбуждения колебательного режима работы.

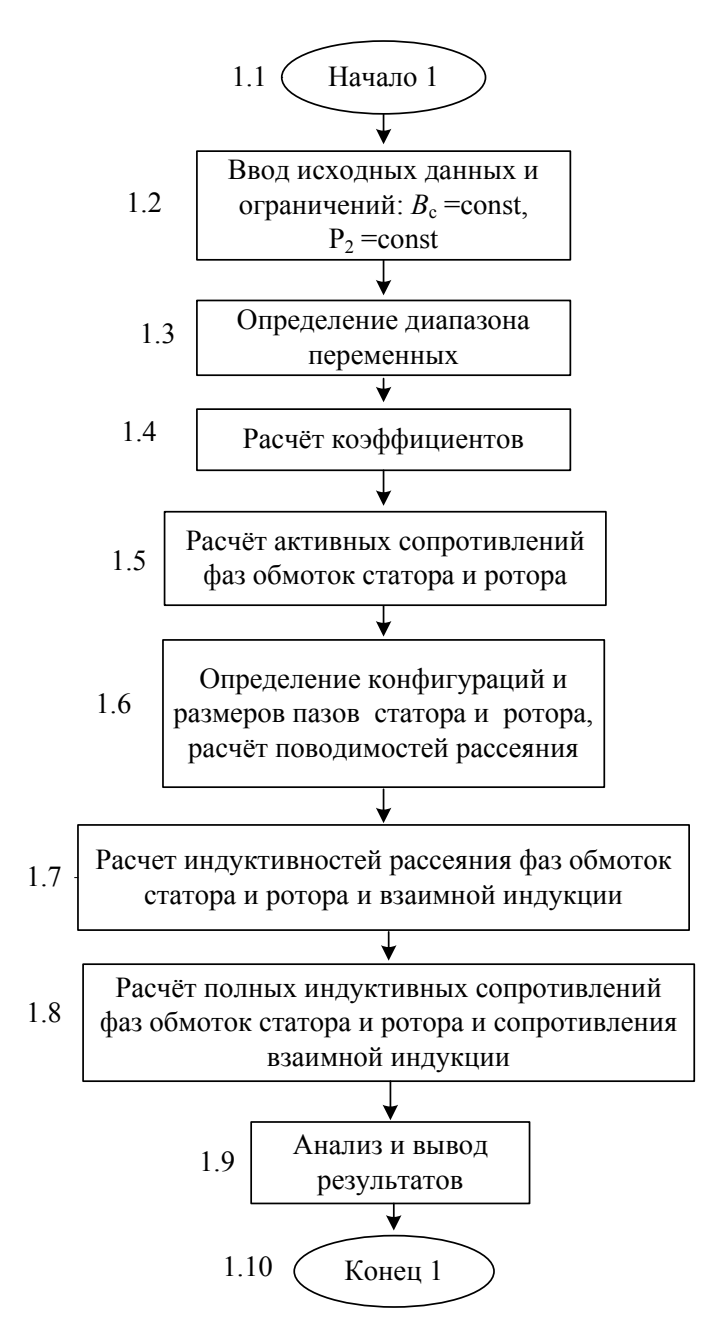

Рис. 1. Алгоритм расчёта параметров электрической машины в зависимости от её геометрии

Так, на рис. 2 представлены области изменения активного сопротивления обмотки статора и полной ее индуктивности по оси α при варьировании размерами МДП. Численные расчеты проведены для двигателя с фазным ротором типа МТН-011-6У, имеющего следующие номинальные параметры:  $x_s = 4.11$  [Om];  $x_r = 3,778$  [Om];  $R_s = 4.5$  [O<sub>M</sub>]:  $R_r = 7.41$  [OM];  $x_m=5.3$  [OM];  $L_s=0.00131$  [T<sub>H</sub>];  $L_r=0.0012$  [T<sub>H</sub>],  $L_m=0.0085$  [T<sub>H</sub>].

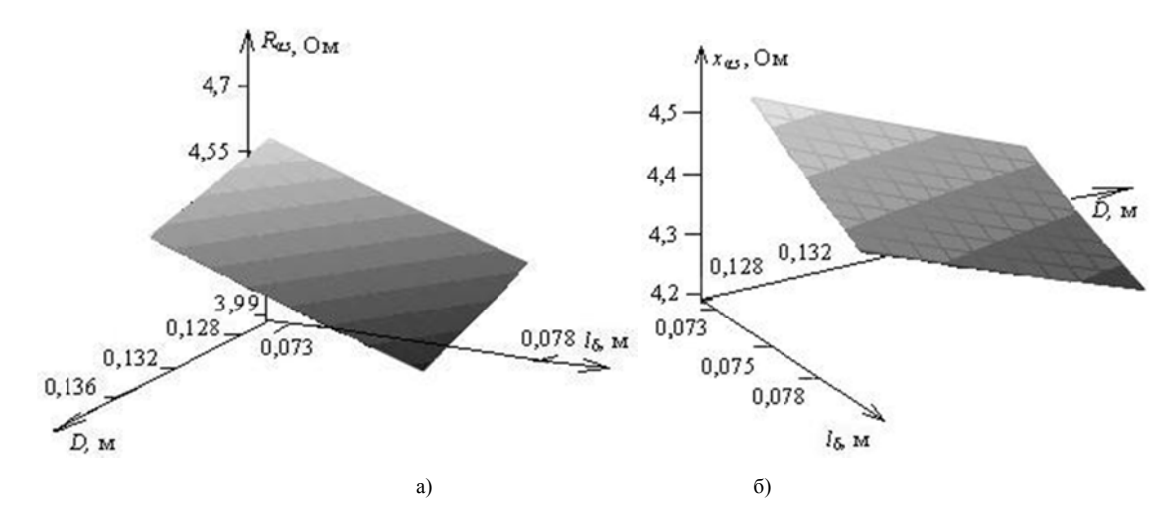

Рис. 2. Области изменения: а) активного сопротивления статора по оси  $\alpha$ ; б) полного индуктивного сопротивления статора по оси  $\alpha$ : при  $l_{\delta}$  = var,  $D$  = var,  $q_{\text{ab1}}$  = const,  $q_{\text{ab2}}$  = const,  $\Omega$ =31,4 [рад/сек]

Проанализировав, полученные графики (рис. 2) можно прийти к выводу, что при изменении длины магнитопровода  $l_{\delta}$  от 0,073 до 0,079 [м] и внутреннего диаметра статора  $D$  от 0.128 до  $0.136$  [м] активное сопротивление статора по оси α ( $R_{\alpha s}$ ) уменьшается практически по линейному закону (не имея точек экстремума) от значения 33 до 3.99 [Ом], что составляет 12%.

Аналогично изменяется активное сопротивление статора по оси  $\beta$ , и активные сопротивления ротора по осям  $\alpha$  и  $\beta$ . Они также имеют тенденцию к уменьшению своих значений при возрастании варьируемых параметров, однако отклонение их от базового значения составляет всего 2,5%. Полные индуктивные сопротивления статора и ротора, напротив, увеличиваются в среднем на 2%.

Согласно рис. 3 наибольшее влияние на параметры МДП, работающей в колебательном режиме работы, оказывают изменение величин сечений эффективных проводников фаз обмоток статора и ротора.

При варьировании их значений в пределах:  $q_{\text{ab1}}$  от 1,1·10<sup>-6</sup> до 1,7·10 <sup>6</sup> [м<sup>2</sup>],  $q_{\text{3d2}}$  5,8·10<sup>-7</sup> до 6,6·10<sup>-7</sup> [м<sup>2</sup>] активное сопротивление обмотки статора по оси  $\alpha$  ( $R_{as}$ ) изменялось в пределах от 4,56 до 3,8 [Ом], что составило 20%. Аналогично уменьшается и активное сопротивление статора по оси  $\beta$  ( $R_{\beta s}$ ). В этом случае также наблюдается уменьшение активных сопротивлений ротора по осям а и β на 3% и 4% соответственно. Полные индуктивные

сопротивления обмоток статора  $x_s$  и ротора  $x_r$  увеличиваются на 12% и 26,0% соответственно. Они так же не имеют точек экстремума.

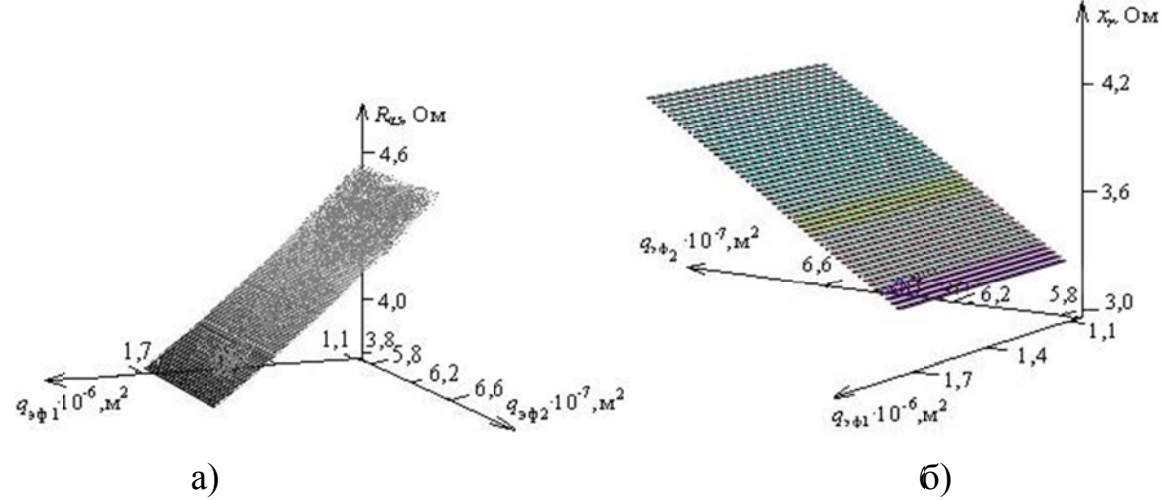

Рис. 3. Области изменения: а) активного сопротивления статора по оси  $\alpha$ ; б) полного индуктивного сопротивления статора: при  $q_{ab1}$  = var,  $q_{ab2}$  = var,  $l_8$  = const,  $D = \text{const}$ ,  $\Omega = 31.4$  [pag/cek]

## СПИСОК ЛИТЕРАТУРЫ

1. Аристов А.В., Паюк Л.А. Взаимосвязь динамических показателей электропривода колебательного движения с геометрическими параметрами МДП при фазовой модуляции // Электромеханика, электротехнические комплексы и системы,  $2010 - C$ ,  $116-121$ .

2. Загорский А. Е., Управление переходными процессами  $\bf{B}$ электрических машинах переменного тока. / А.Е. Загорский, Ю.Г. Шакарян. -М.: Энергоатомиздат, 1986. - 176 с.

3. Иоханнабер Ф. Литьевые машины. Справочное руководство 4-е. изд. Перевод с английского под общ. ред. д-ра. т. н., проф. Э. Л. Калиничева – Спб.: ЦОП «Профессия», 2010. – 432 с.

4. Луковников В. И. Электромашинный безредукторный колебательный электропривод. – Электротехническая промышленность. Электропривод. 1980. вып. 8 (88). – С. 14–18.

## МИКРОГЭС С АВТОБАЛАНСНЫМ ВЫРАВНИВАНИЕМ НАГРУЗКИ

Ю.Н. Дементьев\*, А.Д. Суровец\*, Р.В. Кузьмин\*\*, В.И. Суздорф\*\*

\* – Национальный исследовательский Томский политехнический университет. Россия, Томск

\*\* - Комсомольский-на-Амуре государственный технический университет, Россия, Хабаровский край, Комсомольск-на-Амуре

Энергетические установки, требующие питания от источника стабильной частоты и напряжения переменного тока ставят специфичную задачу